**اطلاعیه شماره 2**

**بسمه تعالی**

# **قابل توجه پذیرفته شدگان دوره دکتري سال تحصیلی 1403-1402**

**لازم است کلیه پذیرفتهشدگان گرامی در روزهاي سهشنبه و چهارشنبه مورخ 21 و 1402/06/22 وارد سامانه /ir.ac.aut.register://https شده و از بخش دریافت شناسه کاربري، داوطلب پذیرفته شده را انتخاب نموده و شناسه دائمی خود را دریافت نمایید. براي دریافت راهنما در همان صفحه میبایست از بخش راهنما گزینه** « **راهنماي مربوط به ثبت نام دانشجویان ورودي جدید** » **انتخاب و مطالعه گردد. چنانچه مراحل اخذ شناسه دائمی با موفقیت انجام نشود، ادامه مراحل ثبتنام میسر نمیباشد.** 

"**راهنماي تصویري ویژه ثبت نام دانشجویان ورودي جدید" نیز از همین صفحه در دسترس میباشد.** 

**شناسه کاربري: شماره داوطلبی** 

**گذر واژه (رمز عبور): شماره ملی پذیرفتهشدگان** 

**\*\*شناسه کاربري پذیرفتهشدگان بدون آزمون از طریق تارنماي اداره استعدادهاي درخشان و المپیادها (ir.ac.aut.gto://https ( در دسترس میباشد. (شماره پرونده ثبت شده در لیست اسامی پذیرفتهشدگان بدون آزمون به منزله شناسه کاربري میباشد).** 

**پس از دریافت شناسه دائمی وارد صفحه پورتال آموزشی به نشانی aportal/ir.ac.aut.portal://https/ شده و اطلاعات خود را به شرح زیر تکمیل نمایید.**

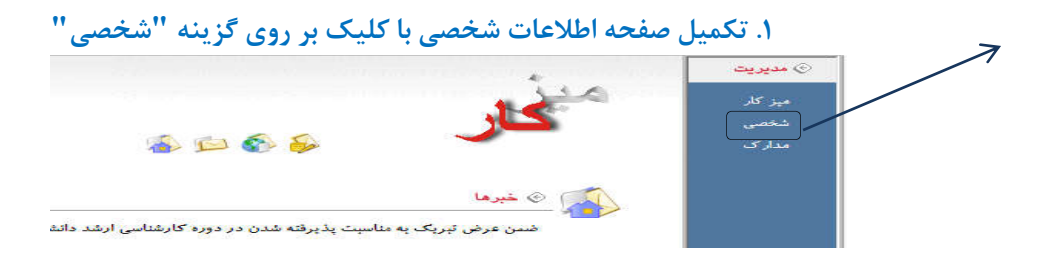

**تأکید میگردد پذیرفتهشدگان باید تمام اطلاعات شخصی خود را به صورت صحیح و کامل وارد نمایند.** 

**.2 لازم است کلیه فیلدهاي موجود در این بخش بطور کامل تکمیل گردد. پس از تکمیل اطلاعات درخواستی روي دگمه** 

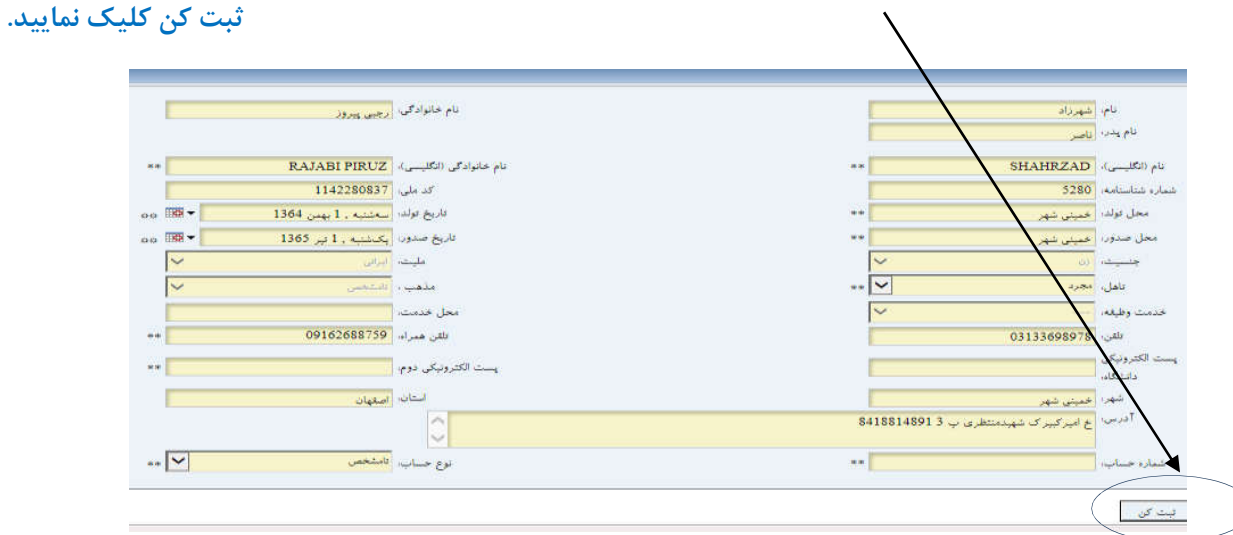

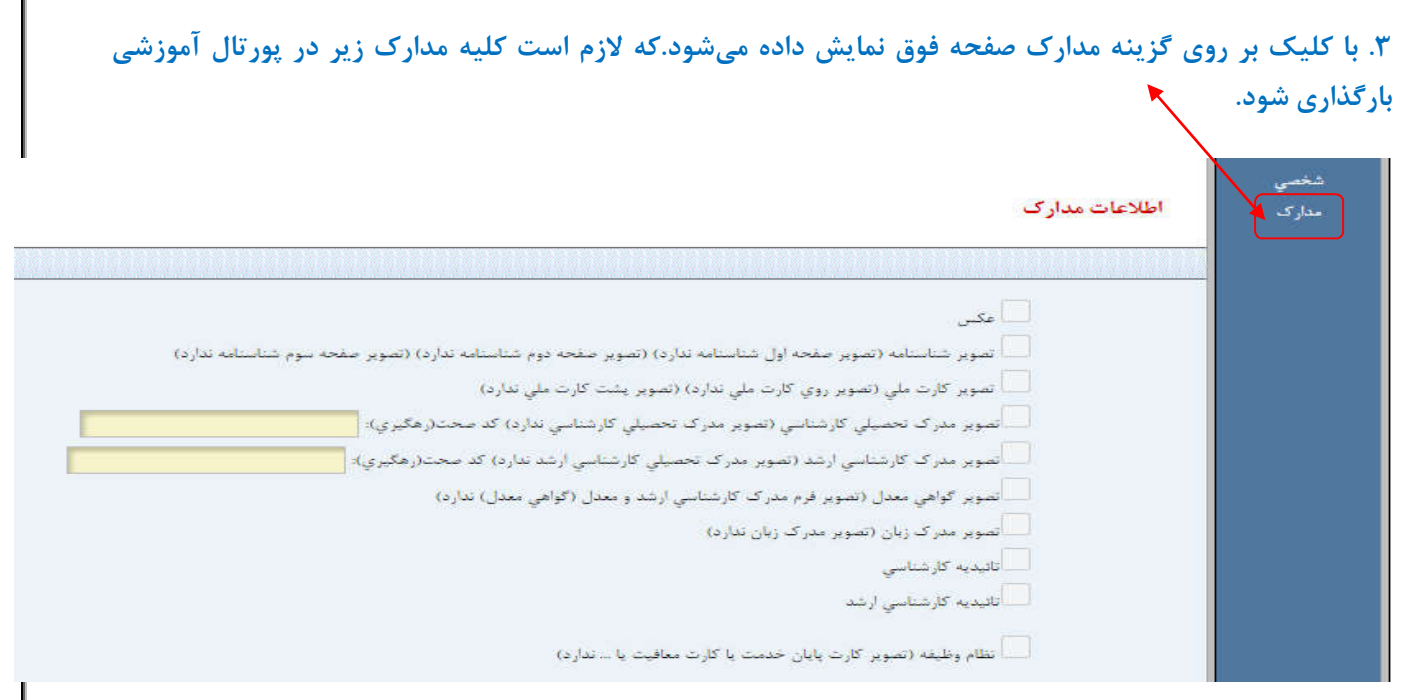

# **بخش عملیاتی مربوط به بارگذاري مدارك در ذیل صفحه مطابق با تصویر زیر میباشد.**

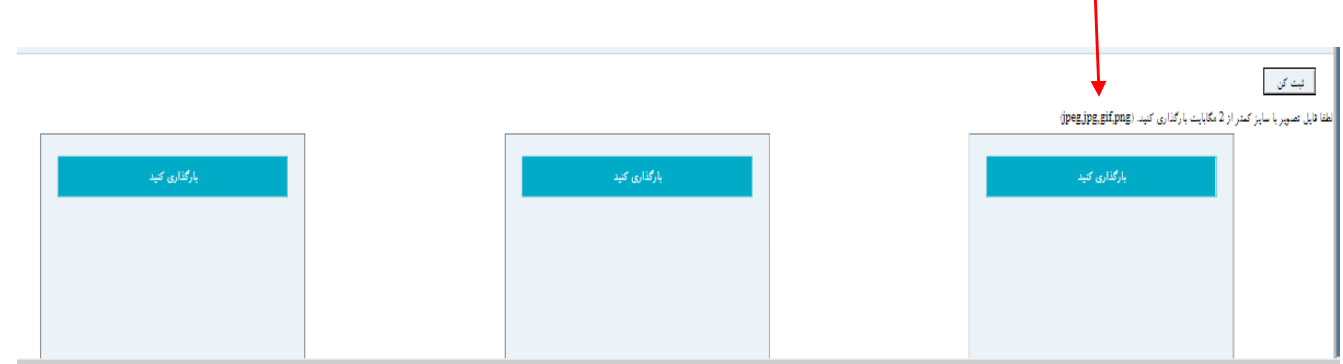

# **.4 بارگذاري مدارك زیر در پورتال آموزشی الزامیست.**

لازم است کلیه مدارك زیر در پوشه "مدارك" پورتال آموزشی شما بارگذاري شوند:

- تصویر تمام صفحات شناسنامه
- تصویر کارت ملی (رو و پشت)
- تصویر مدرك دوره کارشناسی (گواهینامه موقت یا نامه معرفی به نظام وظیفه و یا دانشنامه)
- تصویر مدرك دوره کارشناسیارشد (گواهینامه موقت یا نامه معرفی به نظام وظیفه و یا دانشنامه) (مربوط به پذیرفتهشدگانی است که فارغالتحصیل شدهاند)
- تصویر گواهی یا نامهاي از دانشگاه محل دوره کارشناسیارشد مبنی بر اینکه دانشجو تا تاریخ 1402/06/31 از دوره کارشناسیارشد فارغالتحصیل شدهاست. (مربوط به پذیرفتهشدگانی میباشد که تا تاریخ تشکیل پرونده مورخ 1402/06/21 مدرك تحصیلی دوره کارشناسیارشد خود را دریافت ننمودهاند)
	- تصویر کارت پایان خدمت، کارت معافیت، کارت کفالت (رو و پشت)
		- تصویر مدرك زبان انگلیسی

• تصویر نامه موافقت با ادامه تحصیل در دوره دکتري براي پذیرفتهشدگان سهمیه مربیان( افراديکه با سهمیه مربی پذیرفته شدهاند لازم است موافقت رسمی دانشگاه محل خدمت خود را به دانشگاه محل قبولی در زمان ثبتنام ارائه کنند).

# **پذیرفتهشدگان گرامی میبایست در بازه زمانی 1402/07/03 لغایت 1402/07/05 براي تطبیق مدارك به دانشکده مربوطه خویش مراجعه نمایند.**

- **فرایند دریافت برگه معافیت تحصیلی به شرح زیر می باشد:**
- **درخواست معافیت تحصیلی از طریق سایت نظام وظیفه** ir.epolice.services://https توسط شخص دانشجو انجام خواهد شد.
- تائید درخواست معافیت تحصیلی از سوي کارشناسان مدیریت تحصیلات تکمیلی دانشگاه انجام میشود و پس از تائید لازم است دانشجو فایل pdf برگه معافیت تحصیلی خود را از سامانه مذکور دریافت، و در پورتال آموزشی در بخش مدارك بارگذاري نماید.
	- جهت مشاهده فیلم ثبت درخواست معافیت تحصیلی میتوانید وارد لینک زیر شده و فیلم راهنما را مشاهده نمایید.

https://ugrad.aut.ac.ir/files/ugrad/files/Nezam/a3.mp4

**.5 کلیه پذیرفتهشدگان میبایست با کلیک نمودن بر روي دانلود تعهدنامههاي مندرج در همین صفحه تمامی آنها را با دقت مطالعه و نسبت به تأیید فرمها اقدام نمایند.** لازم است تمامی فرمهاي تعهد مندرج در پورتال، توسط شما با علامت ) تیک) در کادر تأیید گردد؛ که به منزله پذیرش و امضاء الکترونیکی توسط شخص شما میباشد.

لازم به ذکر است، فرمهاي تعهد با توجه به نوع ورود هر دانشجو در صفحه نمایش پورتال آموزشی قابل رویت است لذا تعهدنامههاي دانشجو با نوع ورود نوبتدوم و روزانه/بدون آزمون با هم متفاوت است.

**\*\*نکته مهم\*\* لازم است پذیرفتهشدگانی که از دوره قبل تحصیل خویش فارغالتحصیل شده و داراي گواهینامه موقت میباشند، تعهدنامه فراغت از تحصیل را نیز تأیید نمایند.** 

✔ تعهدنامه فراغت از تحصيل (فرم شـماره 15) را مطالعه نموده و مفاد آن را پذيرفته و تاييد مي نمايم (دانلود)

- . ◄ تعهدنامه آموزش رایگان (فرم شـماره 16) را مطالعه نموده و مفاد آن را پذیرفته و تایید مب نمایم (دانلود)
- تعهدنامه عدم تحصيل همزمان( فرم شماره 17) را مطالعه نموده و مفاد آن را بذيرفته و تاييد مي نمايم (دانلود)

. ■ تعهدنامه برداخت شهريه در ترمهاي اضافه (فرم شماره 23) را مطالعه نموده و مفاد آن را بذيرفته و تاييد مي نمايم (دانلود)

│ عهدنامه مركز آموزش هاي الكترونيكي و آزاد دانشگاه ( فرم شـماره 21) را مطالعه نموده و مفاد آن را پذيرفته و تاييد مي نمايم (دانلود)

## **لازم است پس از انجام هر یک از مراحل فوقالذکر دگمه ثبت کن را کلیک نمایید.**

تأیید کلیه فرمهاي موجود در پورتال آموزشی به منزله امضاء آنها توسط دانشجو میباشد و در صورت عدم رعایت مفاد آنها در طول تحصیل دانشجو مطابق با مقرّرات آموزشی اقدام میگردد.

#### **پست الکترونیک دانشگاه :**

• **پس از دریافت شناسه یکپارچه، پست الکترونیکی شما ظرف مدت 24 ساعت آماده شده و در اختیار شما قرار خواهد گرفت.**

**مراحل تشکیل پرونده الکترونیکی در پورتال آموزشی دانشگاه به شرح زیر میباشد:** 

**1) تکمیل صفحه اطلاعات شخصی** 

لازم است پذیرفتهشدگان تمام اطلاعات شخصی خود را به صورت صحیح و کامل وارد نمایند**.** 

## **2) تکمیل و تأیید (امضاء) فرمهاي درخواستی به صورت الکترونیکی**

- **کلیه پذیرفته شدگان** دوره دکتري، ملزم به تکمیل فرم تعهد عدم تحصیل همزمان ( فرم شماره 17) میباشند.
- **پذیرفتهشدگانی** که تا تاریخ تشکیل پرونده الکترونیکی **21 و 1402/06/22** از دوره کارشناسیارشد فارغالتحصیل شده اما مدرك تحصیلی خود را دریافت نکردهاند، ملزم به تکمیل فرم تعهد فراغت از تحصیل (فرم شماره الف) میباشند.
- پذیرفتهشدگان **روزانه و بدون آزمون** موظف به تکمیل و امضاء فرم تعهد آموزش رایگان (فرم شماره ب) و فرم تعهد پرداخت شهریه در ترمهاي اضافه (فرم شماره 23) میباشند.
- پذیرفتهشدگان **نوبتدوم** موظف به تکمیل و امضاء فرم تعهد مرکز آموزشهاي الکترونیکی و آزاد دانشگاه ( فرم شماره 21) میباشند.
- دانشجویان پردیسهاي بینالمللی، آموزش الکترونیکی، آموزشهاي آزاد، غیرایرانی، میهمان، انتقالی و دورههاي خودگردان ملزم به تکمیل فرم شماره 24 در خصوص هزینههاي خدمات رفاهی بویژه نرخ مصوب غذاي دانشجویی میباشند.
	- **نکته مهم: تأیید کلیه فرمهاي یاد شده به منزله امضاء آنها توسط دانشجو میباشد.**

# **3) فرم صلاحیت عمومی (مختص دانشجویان بدون آزمون)**

- پذیرفتهشدگان بدون آزمون(استعدادهاي درخشان) ضمن تکمیل فرم صلاحیت عمومی لازم است نسبت به پرداخت مبلغ 2/140/000 ریال به شماره شبا 770100004001021101007489IR نزد بانک ملی بنام خزانهداري کل کشور اقدام نمایند.

ارائه مدارك مربوط به صلاحیت عمومی به شرح زیر بر اساس برنامه زمانبندي که دانشکده متعاقباً براي تطبیق مدارك اعلام خواهد کرد، امکانپذیر میباشد.

الف) ارائه اصل و یک نسخه تصویر فیش بانکی(واریز وجه مربوط به صلاحیت عمومی)

ب) ارائه اصل فرم صلاحیت عمومی تکمیل شده که لازم است عکس دانشجو نیز به آن الصاق شود.

- ج) ارائه 2 سري تصویر فرم صلاحیت عمومی تکمیل شده
	- د) ارائه 1 سري تصویر تمامی صفحات شناسنامه
		- ه) ارائه 1 نسخه تصویر رو و پشت کارت ملی

**فرم صلاحیت عمومی در ضمیمه همین اطلاعیه قابل دسترسی میباشد.** 

**توضیحات در خصوص مدرك زبان:**  انتخاب واحد دانشجویان دوره دکتري منوط به بارگذاري مدرك زبان به شرح یکی از موارد زیر میباشد: **الف)** ارائه مدرك زبان با حدنصاب هاي مورد نظر دانشگاه مطابق با جدول زیر، لازم به ذکر است مدارك زبان یاد شده در زمان ثبتنام می بایست داراي اعتبار باشد.

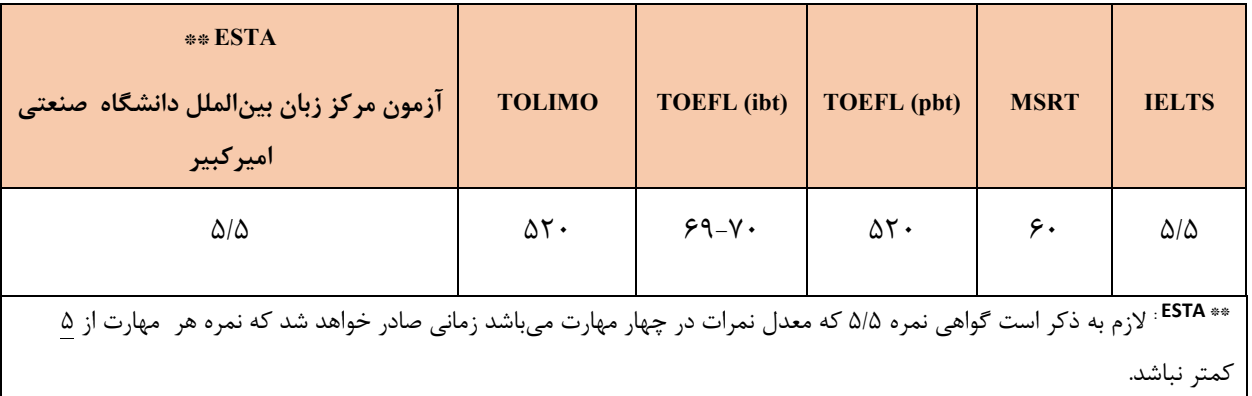

## **حداقل نمره قابل قبول بسندگی زبان انگلیسی براي دوره دکتري**

**ب)** ارائه گواهی ثبتنام دورههاي آموزشی مرکز زبان دانشگاه

**توضیحات:** دانشجویانیکه فاقد مدرك زبان معتبر مطابق با بند(الف) میباشند، میتوانند با مراجعه به سایت مرکز زبان در دورههاي آموزشی شرکت نموده و رسید ثبت نام را با مهر و امضاء مدیریت مرکز زبان دریافت و در پورتال بارگذاري نمایند. **ج)** در صورت عدم امکان ارائه مدارك مندرج در بند (الف) و (ب)، لازم است دانشجو با مراجعه به مرکز زبان دانشگاه فرم تعهد ارائه مدرك زبان در زمان تعیین شده از سوي دانشگاه را تکمیل، و فرم مذکور را پس از تایید مرکز زبان دانشگاه در پورتال آموزشی در بخش مدرك زبان بارگذاري نماید.

# **5)استعلام سوابق تحصیلی:**

تأییدیه مدارك تحصیلی مقاطع قبل الزامیست لذا ضروریست به شرح زیر اقدام گردد: **چنانچه مدارك تحصیلی شما داراي کد صحت 20 رقمی CODE QR میباشد؛ آن کد را در باکس جلوي گزینه تاییدیه کارشناسی و کارشناسی ارشد در پوشه مدارك وارد نمایید.** 

کد صحت بیست رقمی که مربوط به تایید مدرك شما می باشد در قسمت پایین گواهینامه موقت و یا دانشنامه شما درج شده است مانند نمونه زیر:

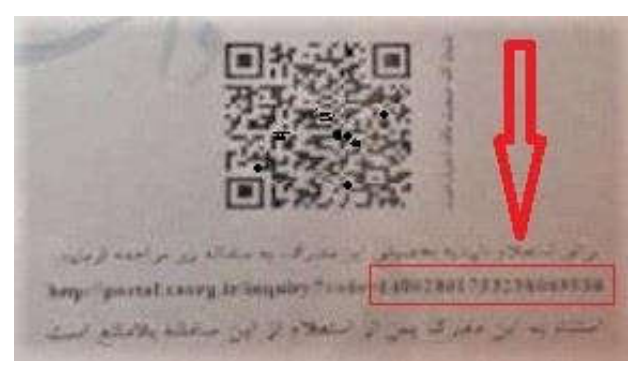

**در صورتیکه مدراك تحصیلی شما فاقد کد صحت 20 رقمی CODE QR میباشد؛ لازم است براي دریافت تاییدیه مدارك تحصیلی مقاطع قبلی خود، به نشانی ir.msrt.estelam://https/ مراجعه نموده و پس از** 

**دریافت کد صحت که از طریق پیامک براي شما ارسال میگردد، کد دریافتی را در باکس جلوي مدرك کارشناسی و کارشناسی ارشد تحت عنوان کد صحت رهگیري وارد نمایید.** 

#### **محل ثبت کد صحت رهگیري در شکل زیر نمایش داده شده است.**

اطلاعات مدارك

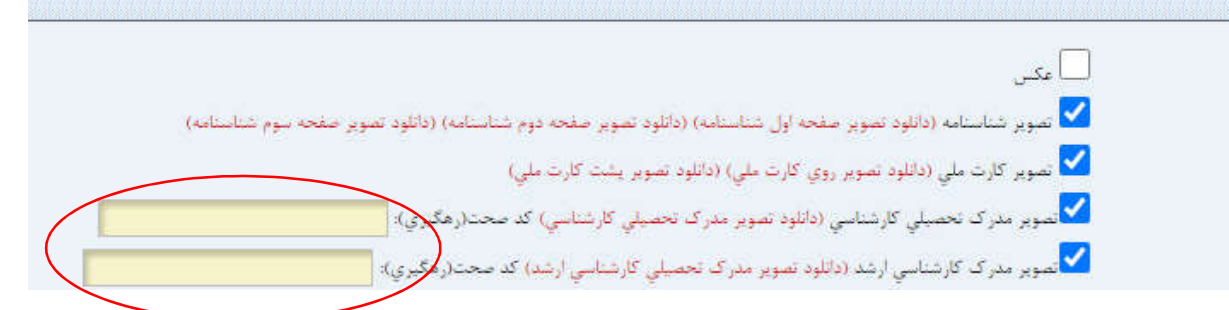

**\*\*نکته مهم: دانشجویانی که مدرك کارشناسی ارشد خود را از دانشگاه صنعتی امیرکبیر اخذ نمودهاند نیازي به وارد کردن این کد ندارند.** 

#### **6) تحویل مدارك به دانشکده مربوطه**

**پذیرفتهشدگان گرامی می بایست با در دست داشتن اصل مدارك در بازه زمانی 1402/07/03 لغایت 1402/07/05 براي تطبیق مدارك به دانشکده مربوطه خویش مراجعه نمایند.** 

- اصل شناسنامه(جهت تطبیق با تصویر شناسنامه)
- اصل کارت ملی (جهت تطبیق با تصویر کارت ملی)
- اصل مدرك نظام وظیفه (کارت پایان خدمت، کارت کفالت و...) (جهت تطبیق با مدرك نظام وظیفه)
	- ارائه یک نسخه تصویر ریز نمرات دوره کارشناسی (در صورت درخواست دانشکده)
	- ارائه یک نسخه تصویر ریز نمرات دوره کارشناسیارشد (در صورت درخواست دانشکده)
- اصل مدرك دوره کارشناسی (گواهینامه موقت، نامه معرفی به نظام وظیفه یا دانشنامه) (جهت تطبیق با تصویر مدرك کارشناسی)
- اصل مدرك دوره کارشناسیارشد (گواهینامه موقت، نامه معرفی به نظام وظیفه یا دانشنامه) (جهت تطبیق با تصویر مدرك کارشناسی ارشد)

**نکته(1):** پذیرفته شدگانی که به دلائلی قادر به ارائه مدرك کارشناسیارشد نمیباشند؛ لازم است گواهی تأیید شده توسط دانشگاه محل اخذ کارشناسیارشد را ارائه نمایند که در آن قید شده باشد دانشجو حداکثر تا تاریخ **1402/06/31** از دوره کارشناسی ارشد فارغالتحصیل شده است. (جهت تطبیق با تصویر گواهی) **نکته(1):** لازم است دانشجو گواهی فراغت از تحصیل هر دو مقطع کارشناسی و کارشناسیارشد خود را حداکثر تا تاریخ **1402/10/30** از دانشگاههاي محل فارغالتحصیلی اخذ، و در پورتال آموزشی بارگذاري نماید. در صورت عدم ارائه مدرك فوق در زمان اعلام شده قبولی دانشجو لغو گردیده و حق هیچگونه اعتراضی را نخواهد داشت.

• اصل فرم تکمیل شده صلاحیت عمومی به همراه دو نسخه تصویر آن، یک نسخه تصویر از تمام صفحات شناسنامه و تصویر رو و پشت از کارت ملی و ارائه اصل و تصویر فیش واریزي **(مختص دانشجویان بدون آزمون)**

### **نکات مهم:**

**نکته(1):** کلیه اطلاعیهها، مکاتبات و .... صرفاً از طریق پست الکترونیکی دانشگاه و یا از طریق پیامک به اطلاع دانشجویان میرسد بنابراین لازم است دانشجویان در ثبت شماره تلفن همراه خود در پورتال آموزشی دقت نموده و در صورت تغییر شماره همراه در طول دوره تحصیل خود، موضوع را جهت اصلاح اطلاعات به کارشناس تحصیلاتتکمیلی دانشکده اطلاع دهند.

**نکته(2):** پذیرفتهشدگان پردیس بندر ماهشهر جهت تطبیق مدارك در زمانهاي اعلام شده، باید شخصاً به واحد مربوطه خویش مراجعه نمایند.

**نکته(3):** انتخاب واحد با ورود به پورتال آموزشی دانشگاه توسط دانشجو و زیر نظر دانشکده در تاریخ **28** و 1402/06/**29** انجام میپذیرد.

**نکته(4)دانشجویان میتوانند کارت دانشجویی خود را از تحصیلاتتکمیلی دانشکده دریافت نمایند.** زمان دقیق تحویل کارت متعاقباً از طریق تارنماي دانشکده مربوطه اعلام خواهد شد.

**نکته(5)درخواست معافیت تحصیلی از طریق سایت نظام وظیفه** ir.epolice.services://https توسط شخص دانشجو انجام خواهد شد.

**\*\*تاریخ شروع کلاسها مورخ 1402/07/03 و حذف و اضافه مورخ 15 و 1402/07/16 میباشد.** 

**نکته(6):** درخواست معافیت تحصیلی از طریق تارنماي نظام وظیفه توسط شخص دانشجو انجام خواهد شد. دانشجویان پس از دریافت برگه معافیت تحصیلی باید آنرا در بخش مدارك پورتال آموزشی بارگذاري نموده و تصویر آنرا براي ثبت تاریخ و شماره نامه تحویل کارشناس دانشکده نمایند.

**نکته(7):** پذیرفتهشدگان درحال خدمت سربازي پس از انجام کلیه مراحل فوق جهت اخذ نامه ترخیص از خدمت سربازي به مدیریت تحصیلاتتکمیلی دانشگاه (طبقه اول ساختمان آموزش) مراجعه نمایند.

**نکته(8):** ثبتنام دانشجویان شهریهپرداز در هر نیمسال تحصیلی، منوط به پرداخت شهریه ترم مربوطه و فعال شدن کد مالی در بازه زمانی مقرر میباشد. براي اطلاع از نحوه پرداخت شهریه به ترانماي مرکز آموزشهاي الکترونیکی و آزاد دانشگاه مراجعه http://azad.aut.ac.ir .شود

**نکته(9)** پذیرفتهشدگان اتباع غیرایرانی لازم است ابتدا در سایت ir.saorg.www://https ثبتنام نموده و کد رهگیري دریافت نمایند. انجام امور کنسولی این دانشجویان از طریق معاونت امور بینالملل منوط به ثبتنام در سایت مذکور میباشد.

**نکته(10)** تمامی دانشجویان ملزم به ثبت نام در طرح کارنامه سلامت روان سامانه سجاد و دریافت کد رهگیري میباشند.

برای ثبت نام به آدرس https://portal.saorg.ir/mentalhealth مراجعه نمایید.

**لازم به ذکر است در صورت بروز مشکل براي ثبتنام و انتخاب واحد میتوانید مراتب را از طریق آدرس الکترونیکی دانشکده مربوطه به کارشناس خویش اعلام نمایید.** 

 **مدیریت تحصیلاتتکمیلی دانشگاه**